## **ОБАВЕШТЕЊЕ О ПРОДУЖЕЊУ РОКА ЗА ПОДНОШЕЊЕ ПОНУДА/ПРИЈАВА**

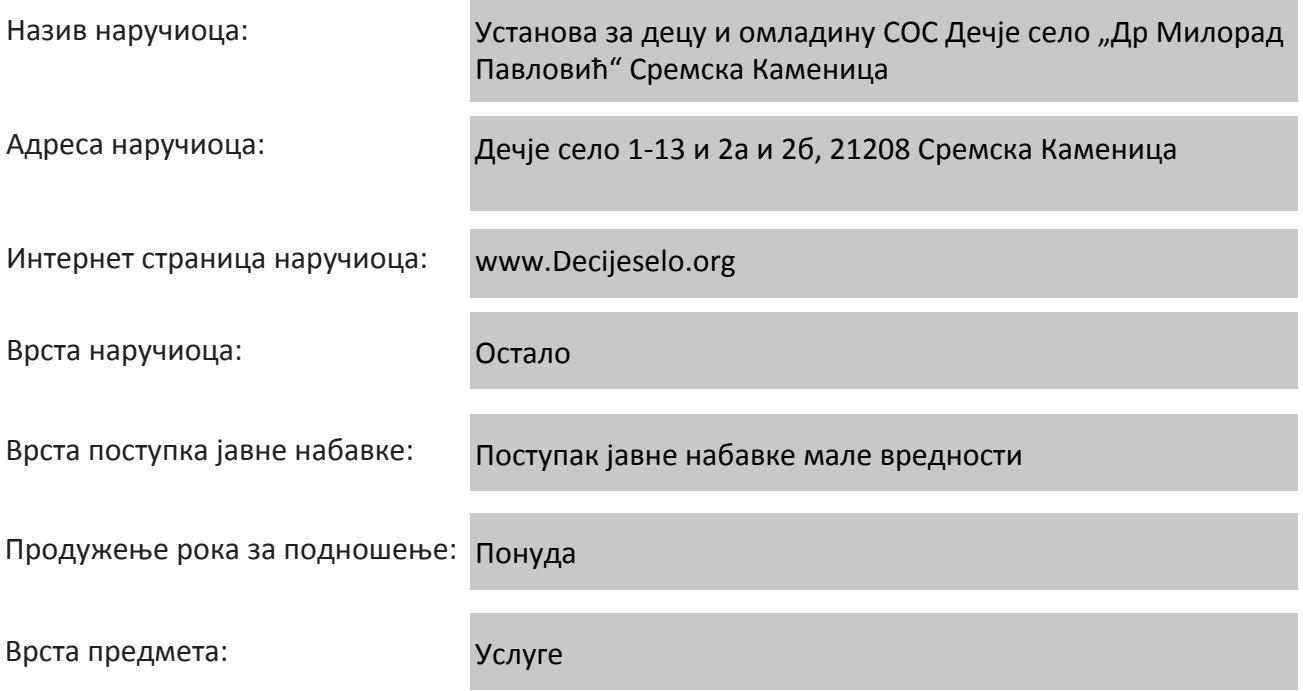

**За добра и услуге**: опис предмета набавке, назив и ознака из општег речника набавке, **За радове:** природа и обим радова и основна обележја радова, место извршења радова, ознака из класификације делатности, односно назив и ознака из општег речника набавке:

Предмет јавне набавке бр. 2/2014 су услге – ОСИГУРАЊЕ ИМОВИНЕ И ЛИЦА

Назив и ознака из општег речника набавке: 66510000 – услуге осигурања

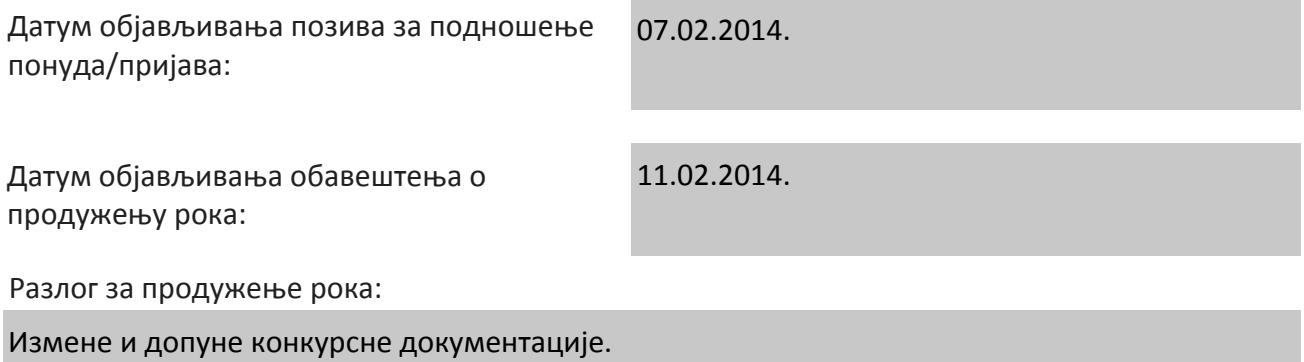

Време и место подношења понуда / пријава (нови рок):

Рок за подношење понуда је до 20.02.2014. до 09,30 часова. Место подношења понуда: Установа за децу и омладину СОС Дечје село "Др Милорад Павловић" Сремска Каменица, Дечје село 2а, у великој сали у Матичном објекту .

Време и место отварања понуда / пријава:

Време отварања понуда је дана, 20.02.2014. године у 10,00 ч. у великој сали у Матичном објекту на адреси: Установа за децу и омладину СОС Дечје село "Др Милорад Павловић" Сремска Каменица, Дечје село 2а.

Отварање понуда спроводи се истога дана након истека рока за подношење понуда. Отварање понуда је јавно и може присутвовати свако заинтересовано лице. У поступку отварања понуда могу активно учествовати само овлашћени представници понуђача.

Лице за контакт:

Дана Радуловић dana.kinderdorf@eunet.rs

Остале информације: